# Brief Contents

#### **Chapters**

- **1 Foundations of Engineering Economy 1**
- **2 Factors: How Time and Interest Affect Money 27**
- **3 Nominal and Effective Interest Rates 59**
- **4 Present Worth Analysis 80**
- **5 Annual Worth Analysis 107**
- **6 Rate of Return Analysis 124**
- **7 Benefit/Cost Analysis and Public Sector Projects 160**
- **8 Breakeven, Sensitivity, and Payback Analysis 182**
- **9 Replacement and Retention Decisions 215**
- **10 Effects of Inflation 237**
- **11 Estimating Costs 259**
- **12 Depreciation Methods 287**
- **13 After-Tax Economic Analysis 312**

#### **Appendices**

- **A Using Spreadsheets and Microsoft Excel 348**
- **B Accounting Reports and Business Ratios 363**
- **C Alternative Evaluation that Includes Multiple Attributes and Risk 370**
- **D Answers to Problems for Test Review and FE Exam Practice 385**

**Reference Materials 386 Interest Factor Tables 388 Index 414**

# **Contents**

#### **Preface ix**

#### Chapter **1**

#### **Foundations of Engineering Economy 1**

- **1.1 What is Engineering Economy? 3**
- **1.2 Performing an Engineering Economy Study 3**
- **1.3 Interest Rate, Rate of Return, and MARP 5**
- **1.4 Equivalence 8**
- **1.5 Simple and Compound Interest 9**
- **1.6 Terminology and Symbols 14**
- **1.7 Cash Flows: Their Estimation and Diagramming 16**
- **1.8 The Rule of 72 20**
- **1.9 Introduction to Using Spreadsheet Functions 21**

**Summary 23 Problems 23 Problems for Test Review and FE Exam Practice 25**

### Chapter **2**

#### **Factors: How Time and Interest Affect Money 27**

- **2.1** Single-Payment Formulas  $(F/P \text{ and } P/F)$  29
- **2.2 Uniform Series Formulas (***P*-*A, A*-*P, A*-*F, F*-*A***) 34**
- **2.3 Gradient Formulas 37**
- **2.4 Calculations for Cash Flows That are Shifted 41**
- **2.5 Using Spreadsheets for Equivalency Computations 45**
	- **Summary 49**
	- **Problems 50**
	- **Problems for Test Review and FE Exam Practice 57**

## Chapter **3**

#### **Nominal and Effective Interest Rates 59**

- **3.1 Nominal and Effective Interest Rate Statements 61**
- **3.2 Effective Interest Rate Formulation 63**
- **3.3 Reconciling Compounding Periods and Payment Periods 65**
- **3.4 Equivalence Calculations Involving Only Single-Amount Factors 66**
- **3.5 Equivalence Calculations Involving Series with**  $PP \ge CP 68$
- **3.6 Equivalence Calculations Involving Series with**  $PP < CP$  70
- **3.7 Using Spreadsheets for Effective Interest Rate Computations 72**

**Summary 74**

**Problems 74**

**Problems for Test Review and FE Exam Practice 78**

Chapter **4**

#### **Present Worth Analysis 80**

- **4.1 Formulating Alternatives 82**
- **4.2 Present Worth Analysis of Equal-Life Alternatives 84**
- **4.3 Present Worth Analysis of Different-Life Alternatives 86**
- **4.4 Capitalized Cost Analysis 89**
- **4.5 Evaluation of Independent Projects 94**
- **4.6 Using Spreadsheets for PW Analysis 96**
	- **Summary 98**
	- **Problems 99**

**Problems for Test Review and FE Exam Practice 105**

#### **EOA**

**vi** Contents

## Chapter **5**

#### **Annual Worth Analysis 107**

- **5.1 AW Value Calculations 109**
- **5.2 Evaluating Alternatives Based on Annual Worth 112**
- **5.3 AW of a Permanent Investment 114**
- **5.4 Using Spreadsheets for AW Analysis 116**

**Summary 118 Problems 119 Problems for Test Review and FE Exam Practice 122**

### Chapter **6**

#### **Rate of Return Analysis 124**

- **6.1 Interpretation of ROR Values 126**
- **6.2 ROR Calculation 128**
- **6.3 Cautions when Using the ROR Method 131**
- **6.4 Understanding Incremental ROR Analysis 131**
- **6.5 ROR Evaluation of Two or More Mutually Exclusive Alternatives 136**
- **6.6 Multiple ROR Values 139**
- **6.7 Removing Multiple ROR Values by Using a Reinvestment Rate 143**
- **6.8 Using Spreadsheets for ROR Analysis 147**

**Summary 151 Problems 151 Problems for Test Review and FE Exam Practice 158**

#### Chapter **7**

#### **Benefit/Cost Analysis and Public Sector Projects 160**

- **7.1 Public Versus Private Sector Projects 162**
- **7.2 Benefit/Cost Analysis of a Single Project 166**
- **7.3 Incremental B/C Evaluation of Two or More Alternatives 168**

**7.4 Using Spreadsheets for B/C Analysis 174 Summary 176 Problems 176 Problems for Test Review and FE Exam Practice 180**

## Chapter **8**

#### **Breakeven, Sensitivity, and Payback Analysis 182**

- **8.1 Breakeven Analysis for a Single Project 184**
- **8.2 Breakeven Analysis Between Two Alternatives 189**
- **8.3 Sensitivity Analysis for Variation in Estimates 192**
- **8.4 Sensitivity Analysis of Multiple Parameters for Multiple Alternatives 197**
- **8.5 Payback Period Analysis 199**
- **8.6 Using Spreadsheets for Sensitivity or Breakeven Analysis 201**
	- **Summary 205**
	- **Problems 206**

**Problems for Test Review and FE Exam Practice 213**

## Chapter **9**

#### **Replacement and Retention Decisions 215**

- **9.1 Basics of a Replacement Study 217**
- **9.2 Economic Service Life 218**
- **9.3 Performing a Replacement Study 220**
- **9.4 Defender Replacement Value 224**
- **9.5 Replacement Study Over a Specified Study Period 224**
- **9.6 Using Spreadsheets for a Replacement Study 228**

**Summary 231**

**Problems 232**

**Problems for Test Review and FE Exam Practice 235**

#### Contents **vii**

# Chapter **10**

#### **Effects of Inflation 237**

- **10.1 Understanding the Impact of Inflation 239**
- **10.2 PW Calculations Adjusted for Inflation 241**
- **10.3 FW Calculations Adjusted for Inflation 246**
- **10.4 AW Calculations Adjusted for Inflation 250**
- **10.5 Using Spreadsheets to Adjust for Inflation 252**
	- **Summary 253 Problems 254 Problems for Test Review and FE Exam Practice 257**

## Chapter **11**

#### **Estimating Costs 259**

- **11.1 How Cost Estimates Are Made 261**
- **11.2 Unit Method 264**
- **11.3 Cost Indexes 266**
- **11.4 Cost-Estimating Relationships: Cost-Capacity Equations 269**
- **11.5 Cost-Estimating Relationships: Factor Method 271**
- **11.6 Cost-Estimating Relationships: Learning Curve 273**
- **11.7 Indirect Cost (Overhead) Estimation and Allocation 275**
	- **Summary 281**
	- **Problems 282**

**Problems for Test Review and FE Exam Practice 285**

# Chapter **12**

#### **Depreciation Methods 287**

- **12.1 Depreciation Terminology 289**
- **12.2 Straight Line (SL) Depreciation 291**
- **12.3 Declining Balance Depreciation 292**
- **12.4 Modified Accelerated Cost Recovery System (MACRS) 295**
- **12.5 Switching Between Classical Methods; Relation to MACRS Rates 299**
- **12.6 Depletion Methods 301**
- **12.7 Using Spreadsheets for Depreciation Computations 303**
	- **Summary 306**
	- **Problems 307**

**Problems for Test Review and FE Exam Practice 310**

# Chapter **13**

#### **After-Tax Economic Analysis 312**

- **13.1 Income Tax Terminology and Relations 314**
- **13.2 Before-Tax and After-Tax Alternative Evaluation 317**
- **13.3 How Depreciation Can Affect an After-Tax Study 320**
- **13.4 After-Tax Replacement Study 326**
- **13.5 Capital Funds and the Cost of Capital 328**
- **13.6 Using Spreadsheets for After-Tax Evaluation 332**
- **13.7 After-Tax Value-Added Analysis 335**
- **13.8 Tax Considerations for International Projects 337**
	- **Summary 339**
	- **Problems 340**
	- **Problems for Test Review and FE Exam Practice 346**

Appendix **A**

#### **Using Spreadsheets and Microsoft Excel© 348**

- **A.1 Introduction to Using Excel 348**
- **A.2 Organization (Layout) of the Spreadsheet 351**
- **A.3 Excel Functions Important to Engineering Economy 353**
- **A.4 GOAL SEEK—A Simple Tool for Breakeven and Sensitivity Analyses 361**
- **A.5 Error Messages 362**

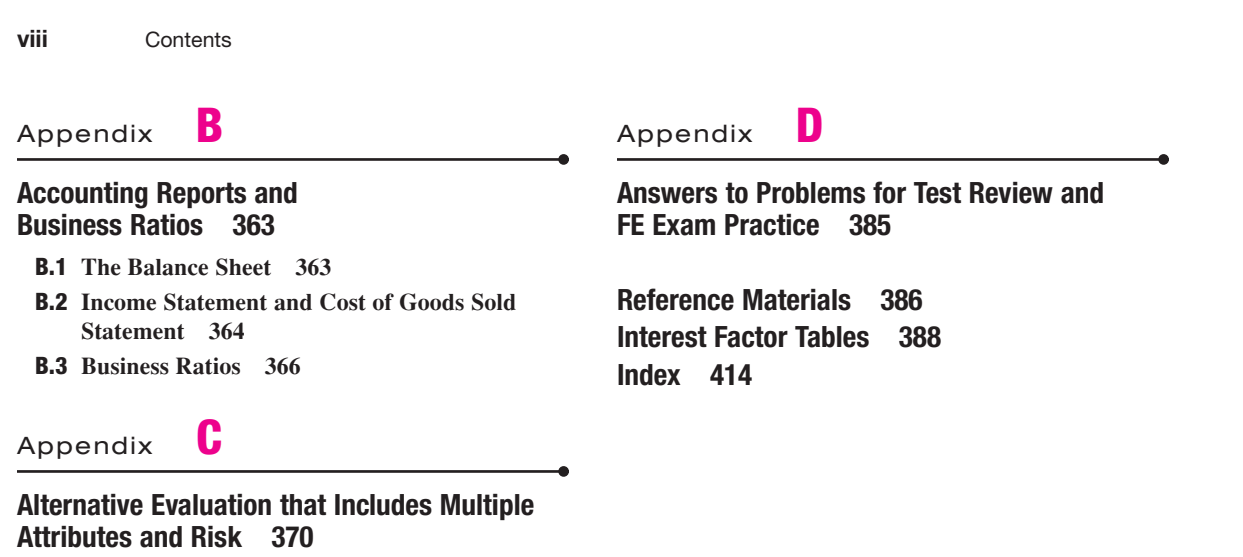

∉

- **C.1 Multiple Attribute Analysis 370**
- **C.2 Economic Evaluation with Risk Considered 376**